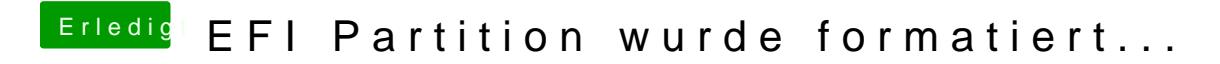

Beitrag von Nightflyer vom 26. November 2020, 14:49

ja, einfach den EFI Ordner vom stick löschen und ersetzen.